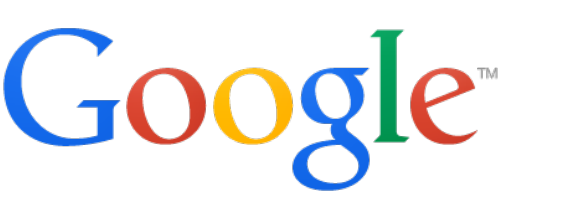

# clang-cl

What it is, how it works, and how to use it

Hans Wennborg Euro-LLVM 2014

#### Why give a talk about a compiler driver?

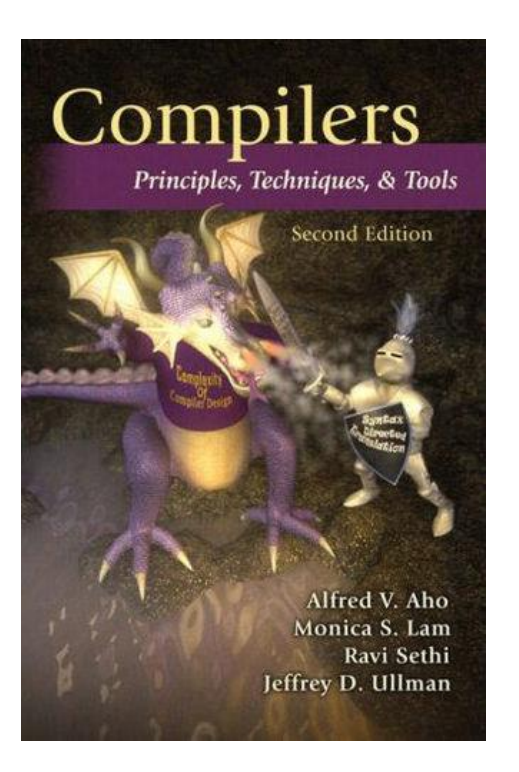

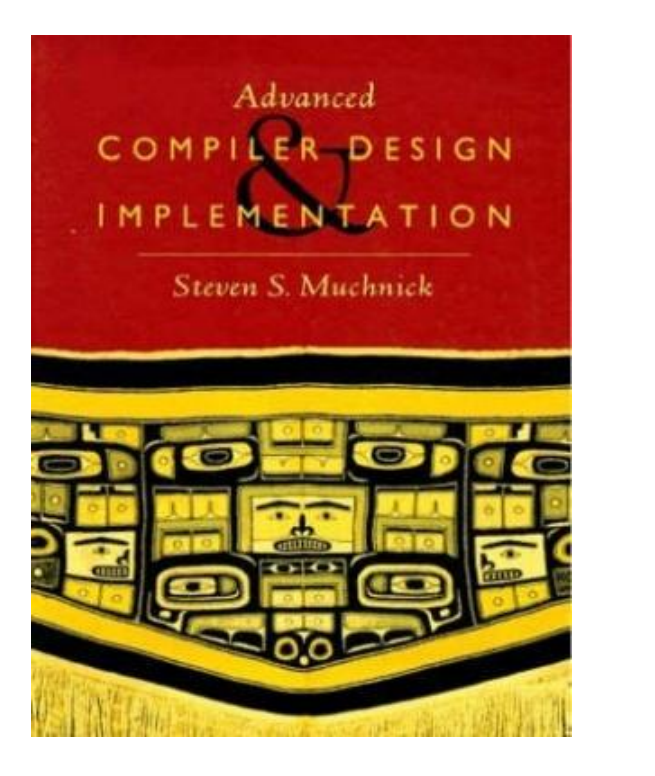

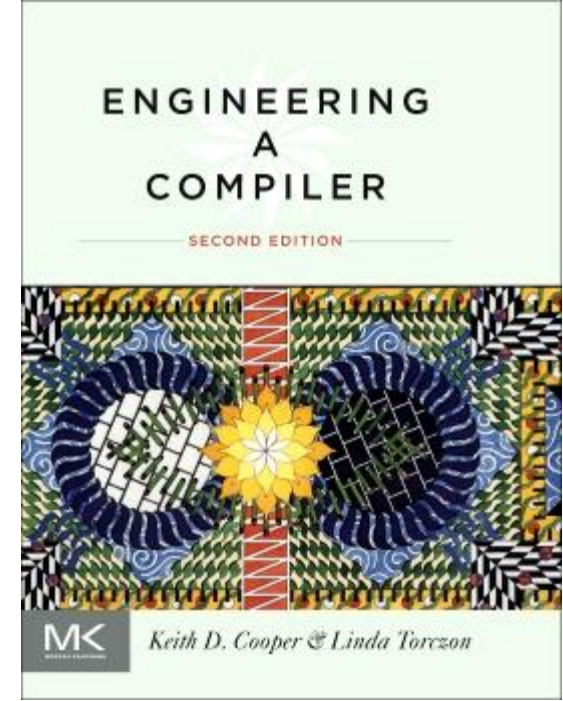

Chapters about drivers = 0

What is the driver good for?

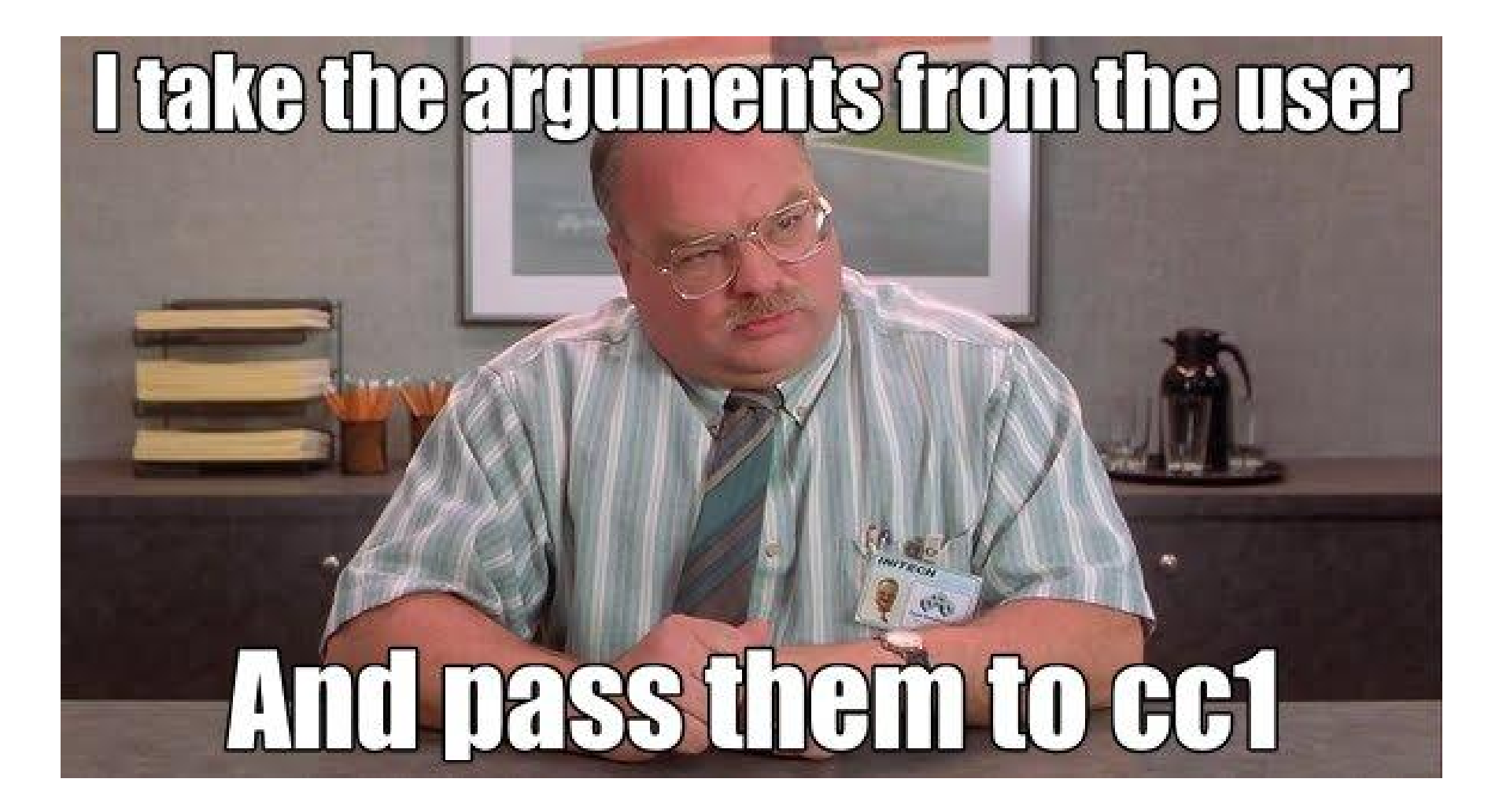

Do we even need the driver?

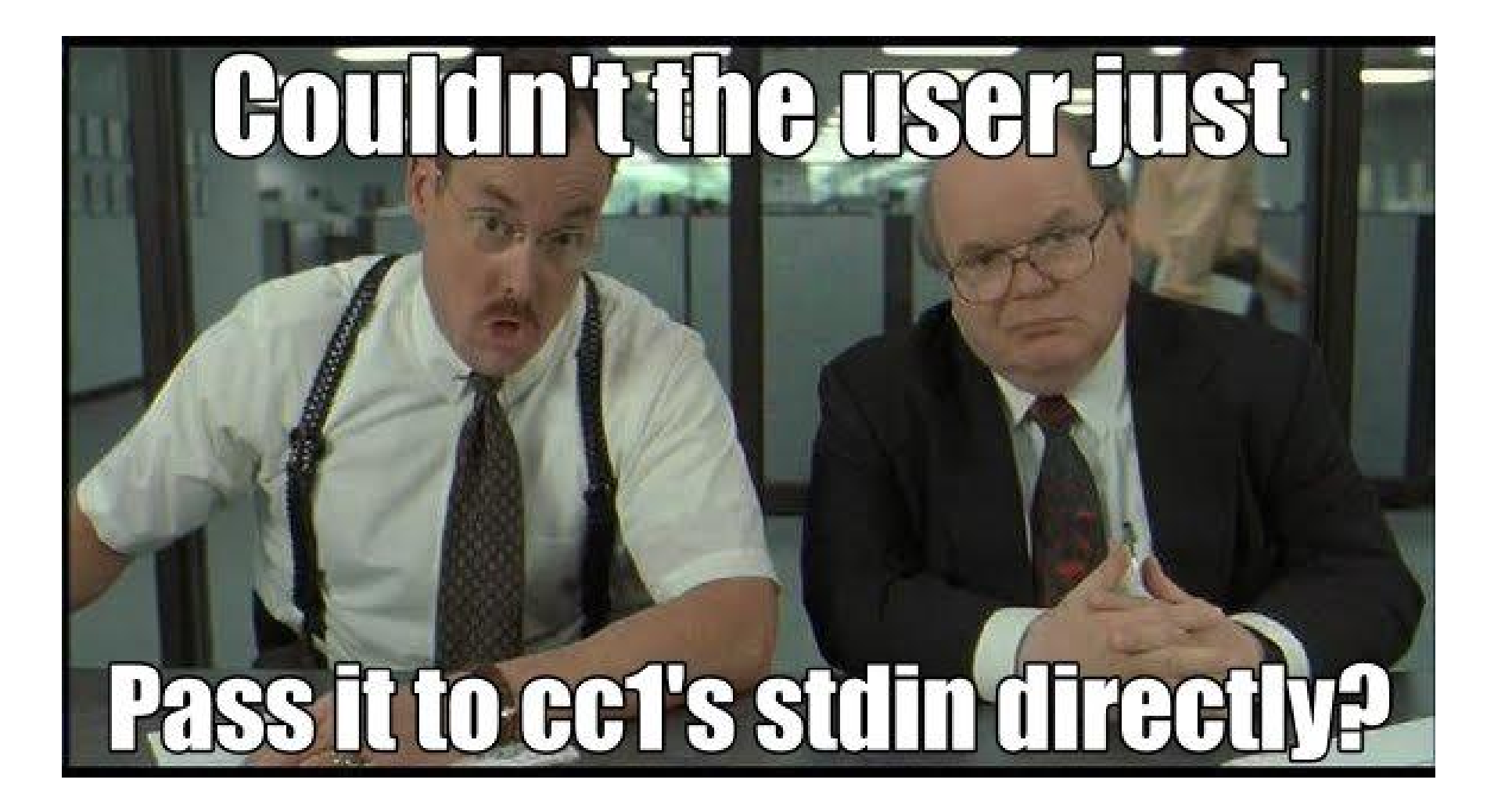

What did the driver ever do for us?

- The driver allows us to build real programs
- It is a great compatibility layer
- Chrome Linux/Mac clang build very similar to gcc
- Now trying to do the same on Windows.

#### This is cl.exe

# $\Box$ o $\times$ **GC VS2013 x86 Native Tools Command Prompt**  $\blacktriangle$ D:\>cl a.cc<br>Microsoft (R) C/C++ Optimizing Compiler Version 18.00.21005.1 for x86<br>Copyright (C) Microsoft Corporation. All rights reserved. a.cc<br>Microsoft (R) Incremental Linker Version 12.00.21005.1<br>Copyright (C) Microsoft Corporation. All rights reserved. /out:a.exe<br>a.obj  $\ket{D:\smallsetminus}_{\blacksquare}$  $\blacktriangledown$

## This is clang-cl.exe

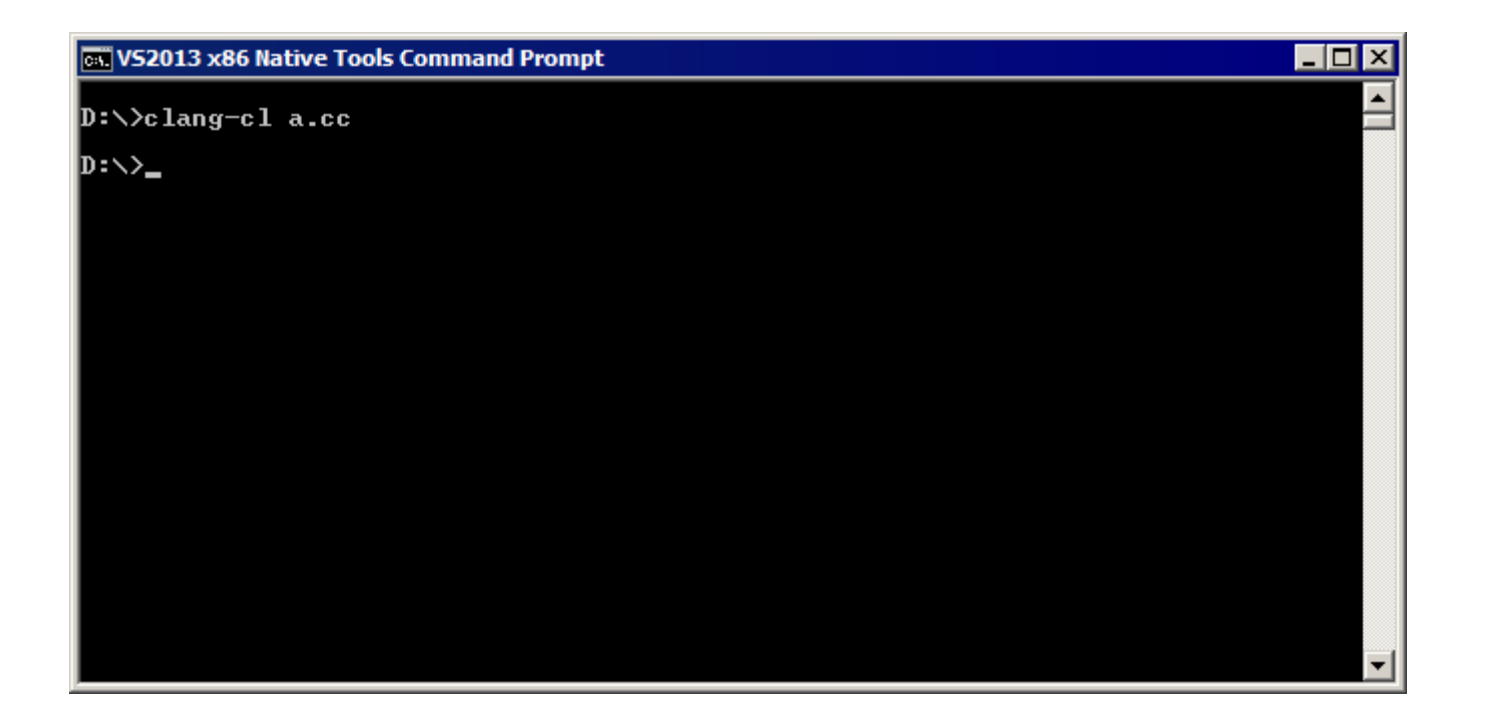

#### This is clang-cl.exe

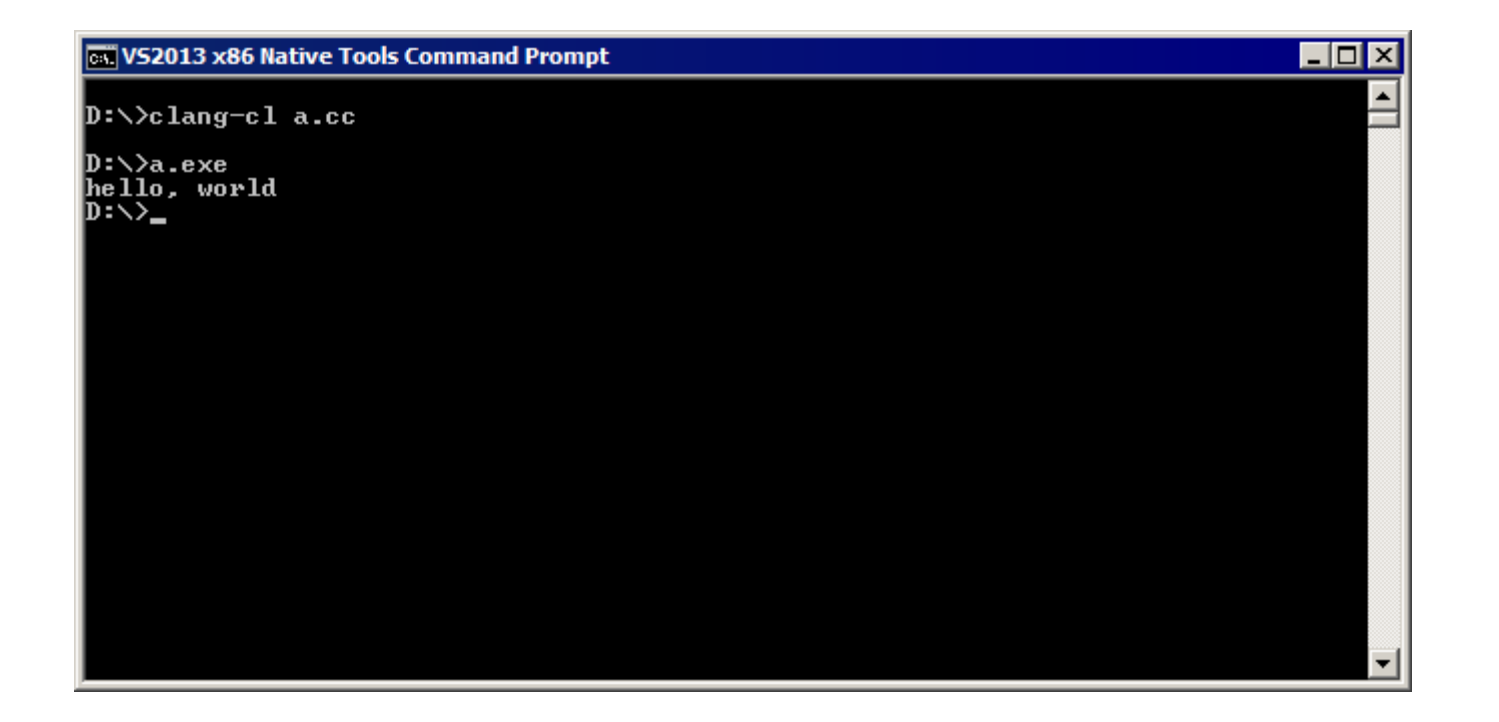

#### This is clang-cl.exe

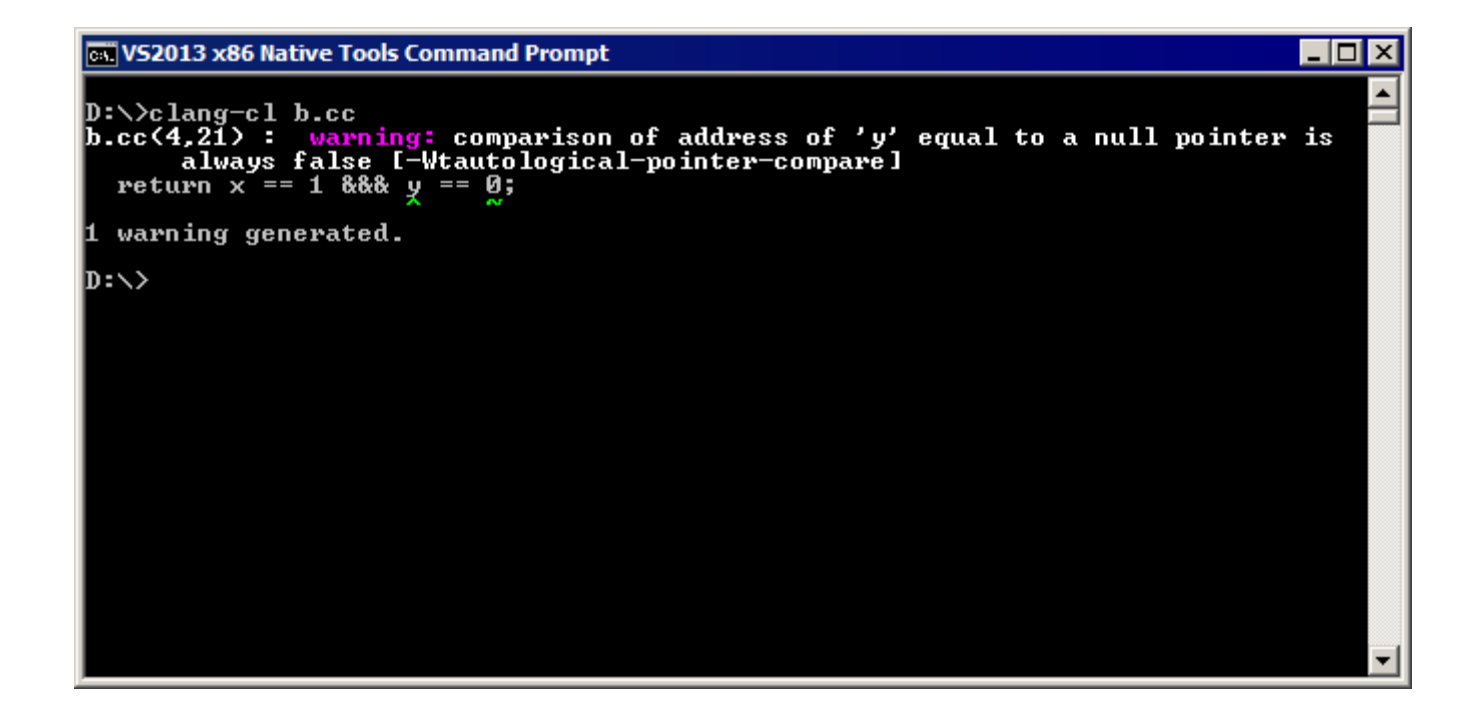

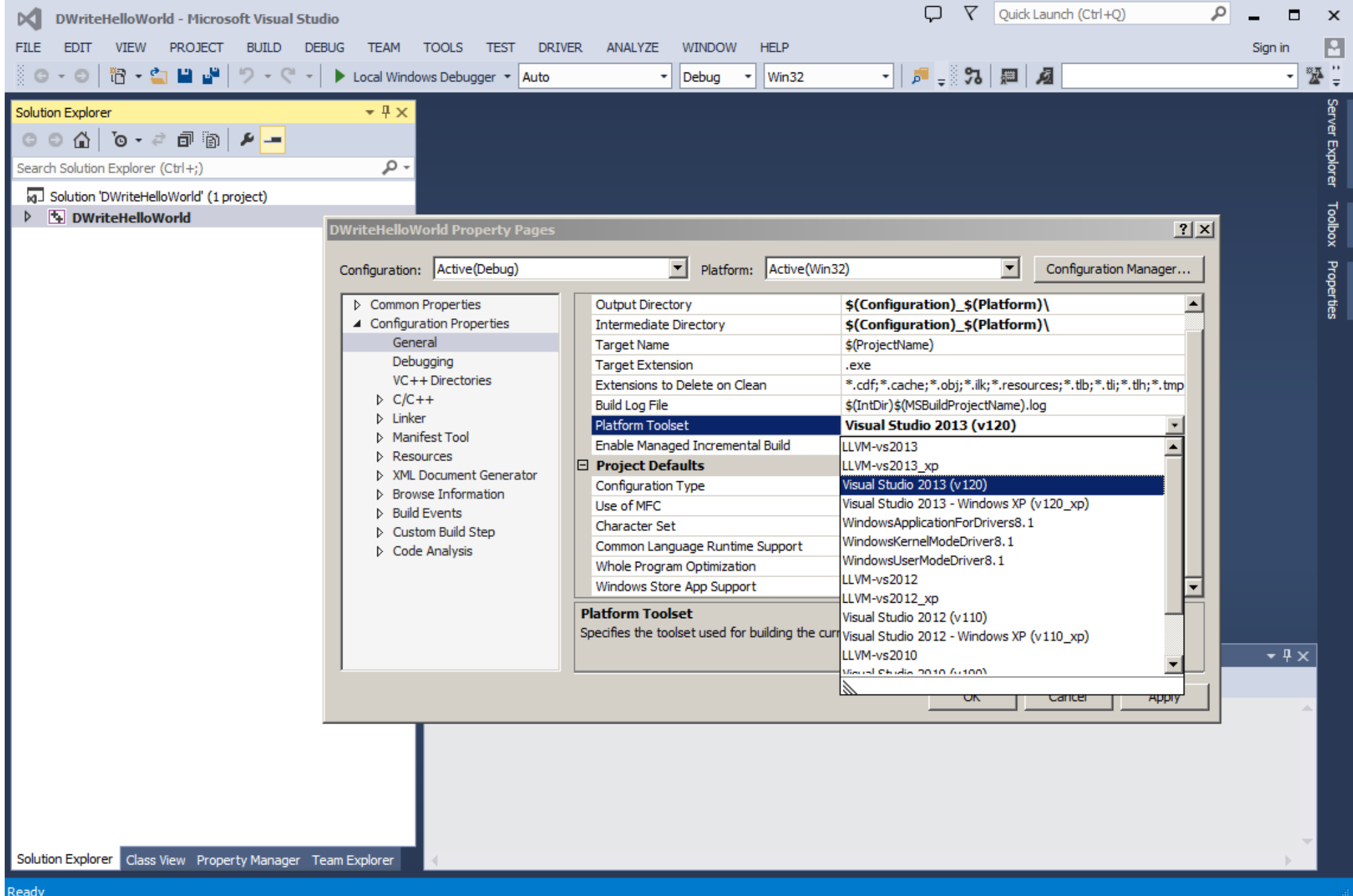

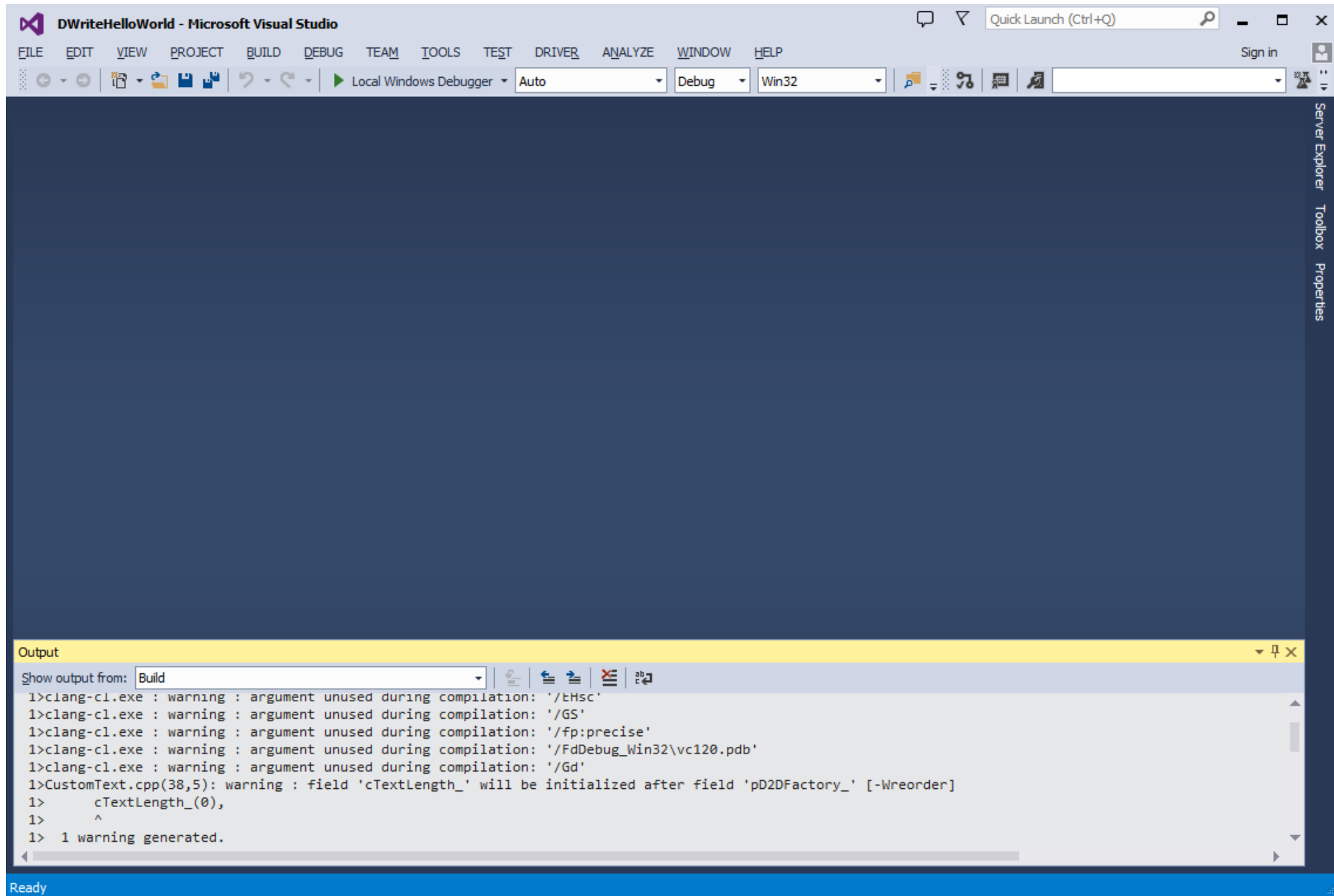

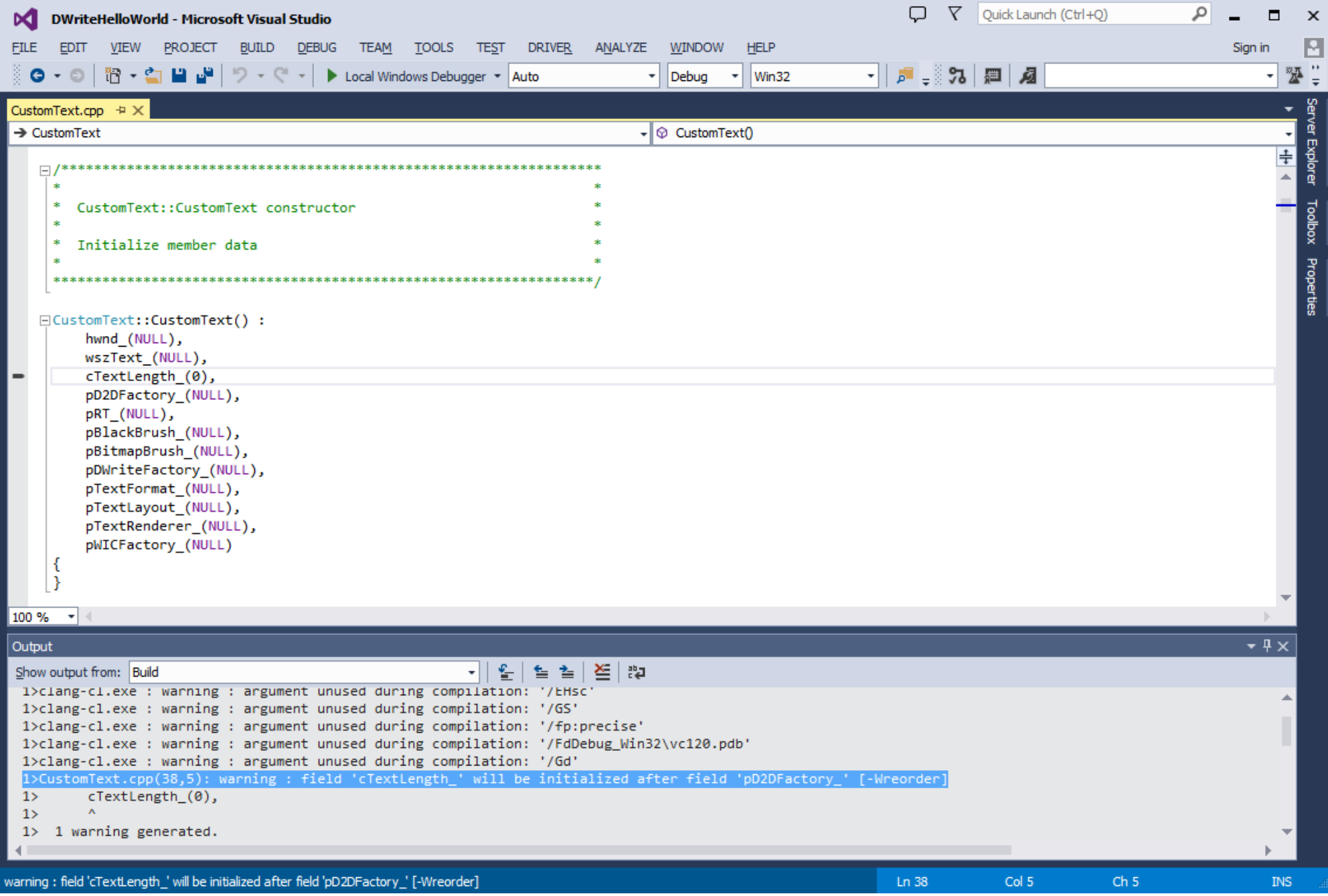

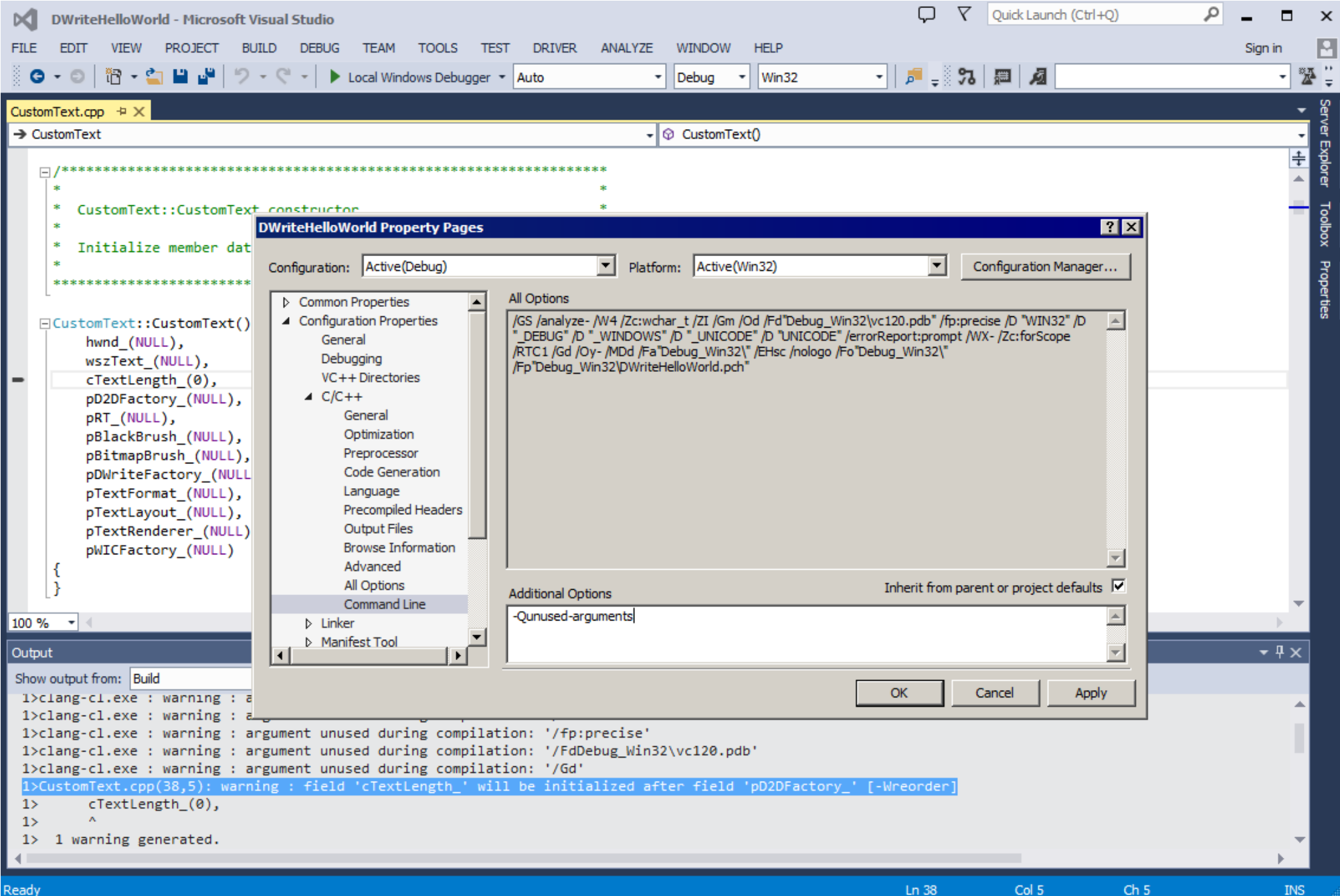

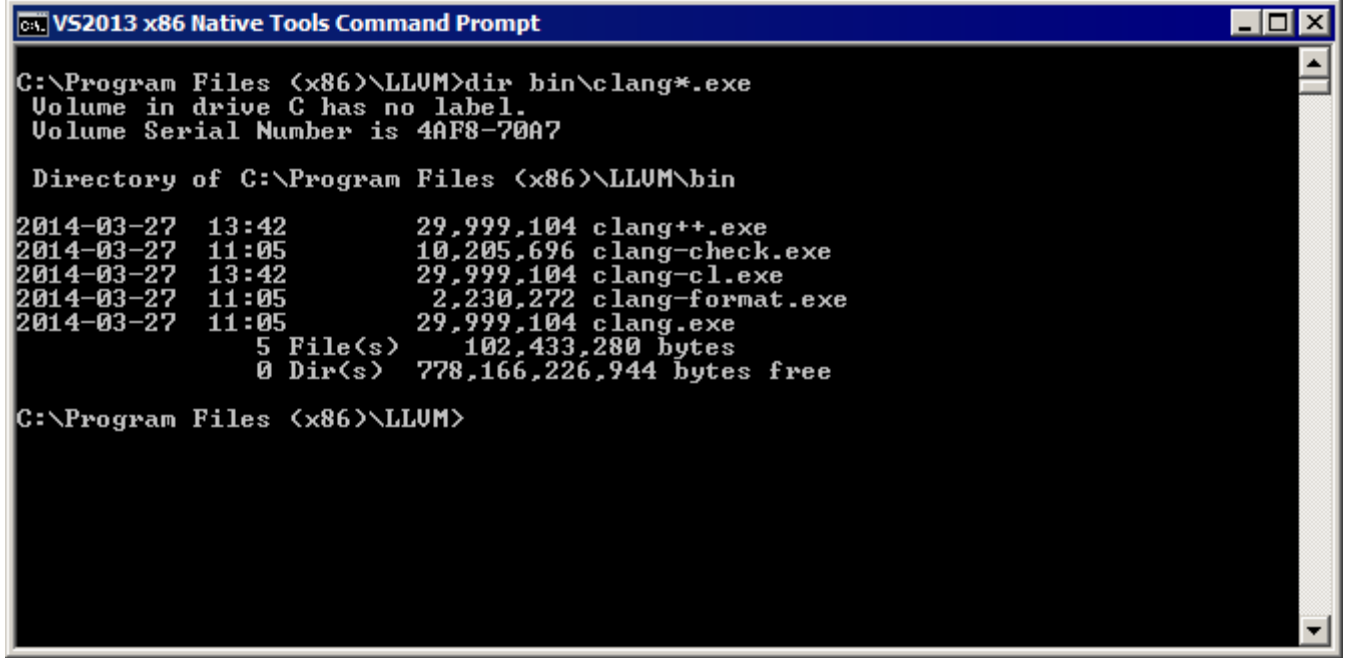

clang-cl.exe == clang.exe --driver-mode=cl

#### **GC VS2013 x86 Native Tools Command Prompt**

C:\Program Files (x86)\LLUM>bin\clang -v<br>clang version 3.5.0<br>Target: i686-pc-mingw32<br>Thread model: posix

 $\Box$ D $\times$ 

 $\blacktriangle$ 

 $\vert \mathbf{r} \vert$ 

C:\Program Files (x86)\LLUM>bin\clang-cl -v<br>clang version 3.5.0<br>Target: i686-pc-win32<br>Thread model: posix

C:\Program Files <x86>\LLUM>

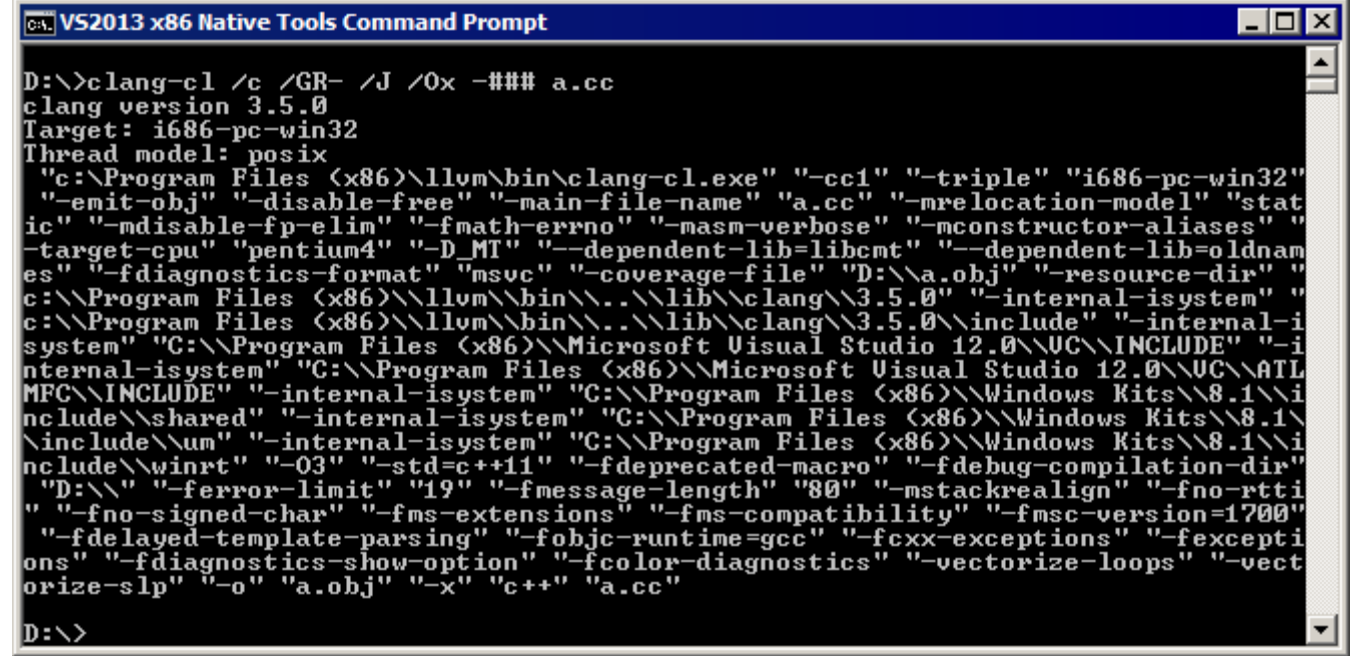

def SLASH C : CLFlag<"C">, HelpText<"Don't discard comments when preprocessing"  $>$ ,

Alias<C>;

def SLASH c : CLFlag<"c">, HelpText<"Compile only">, Alias<c>;

```
def SLASH D : CLJoinedOrSeparate<"D">, HelpText<"Define macro">,
 MetaVarName<"<macro[=value]>">, Alias<D>;
```
- def SLASH E : CLFlag<"E">, HelpText<"Preprocess to stdout">, Alias<E>;
- def SLASH GR : CLFlag<"GR">, HelpText<"Enable RTTI">, Alias<frtti>;
- def SLASH GR : CLFlag<"GR-">, HelpText<"Disable RTTI">, Alias<fno\_rtti>;
- def SLASH GF : CLFlag<"GF-">, HelpText<"Disable string pooling">,

Alias<fwritable\_strings>;

```
def SLASH Gy : CLFlag<"Gy">, HelpText<"Put each function in its own section">,
Alias<ffunction sections>;
```
def SLASH Gy : CLFlag<"Gy-">, HelpText<"Don't put each function in its own section">,

Alias<fno function sections>;

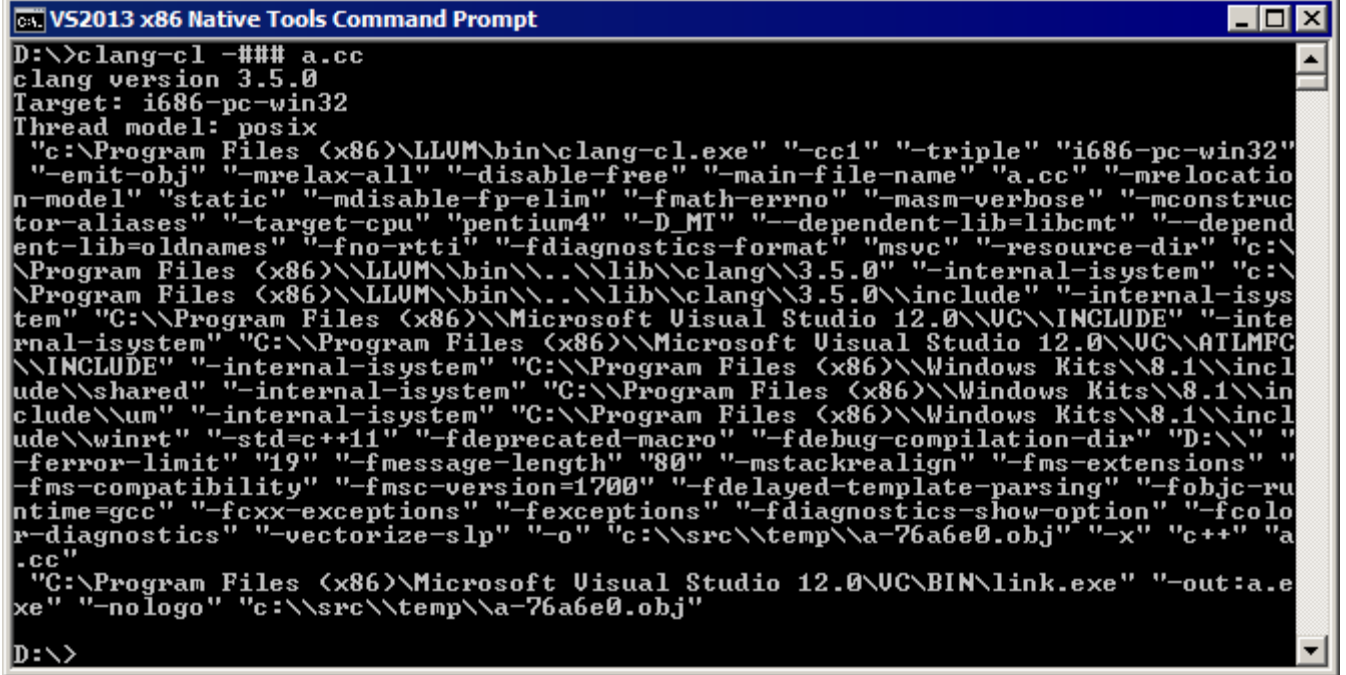

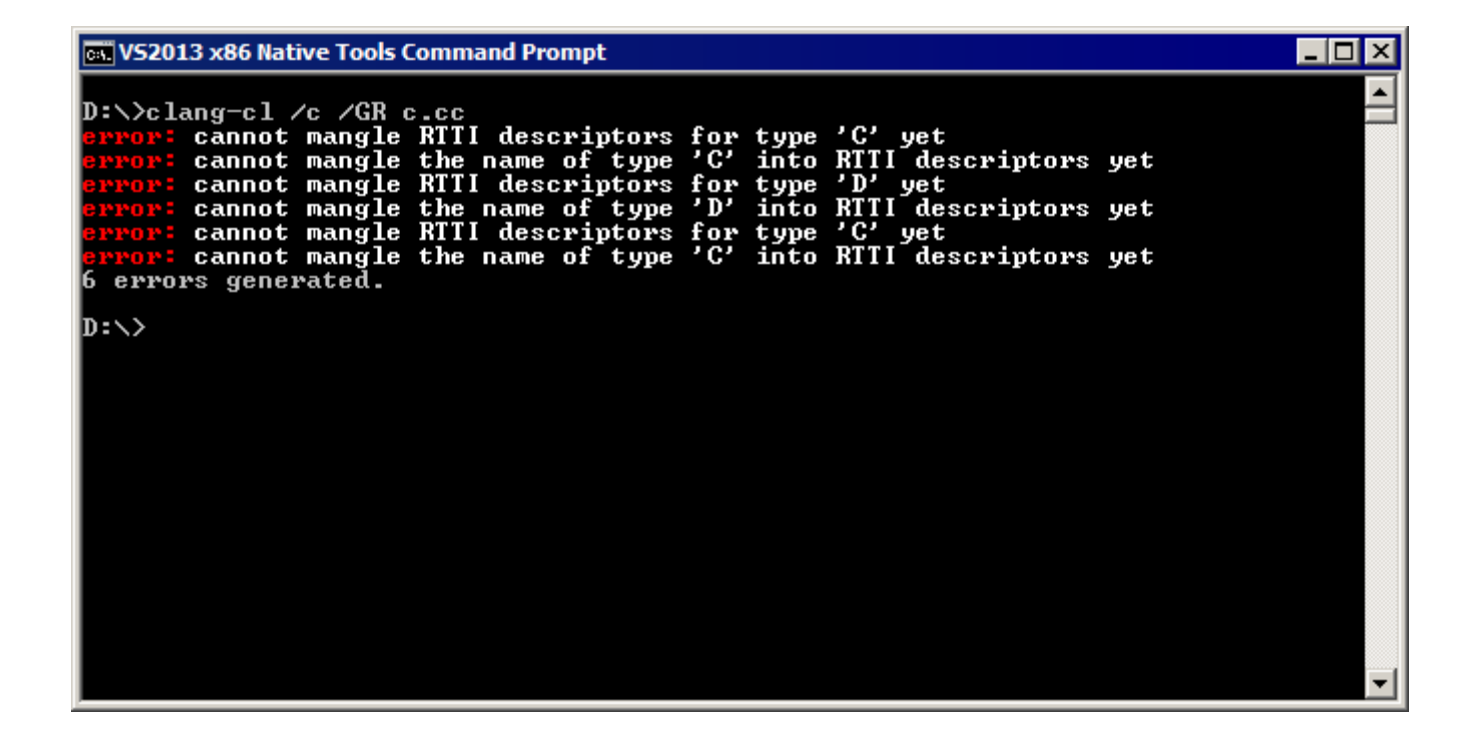

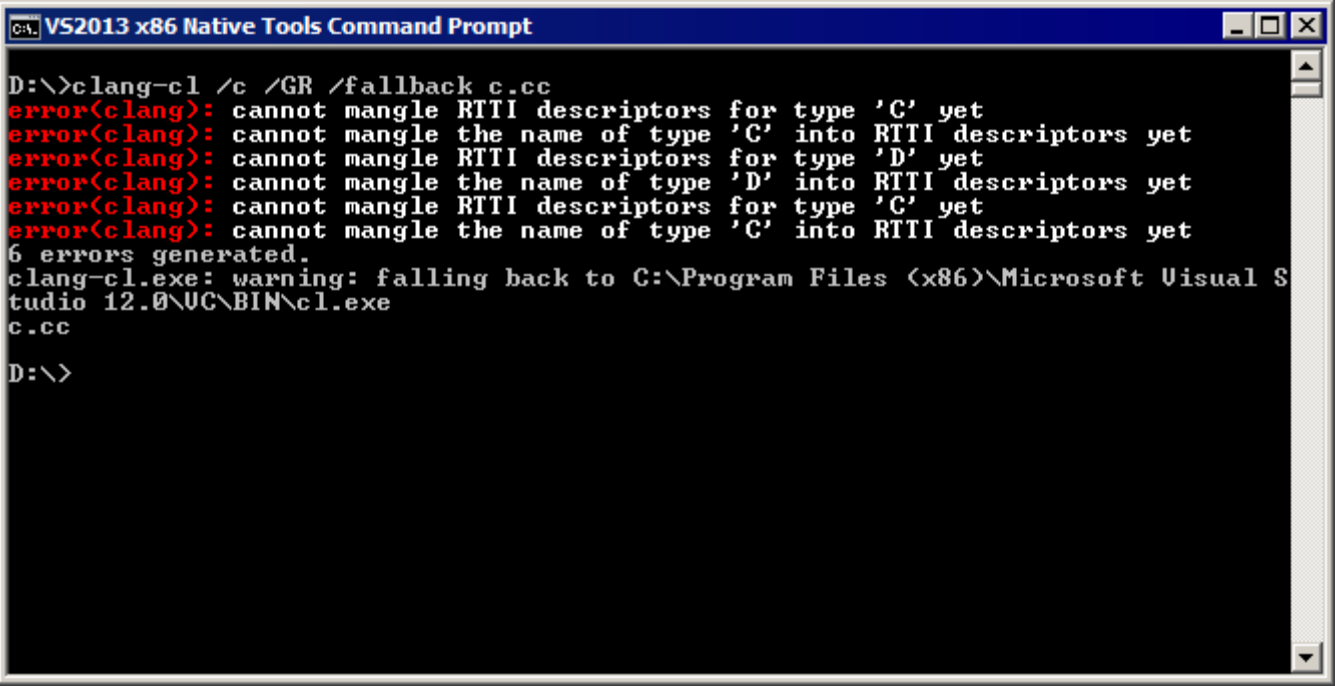

#### Chromium's content\_shell built with clang-cl

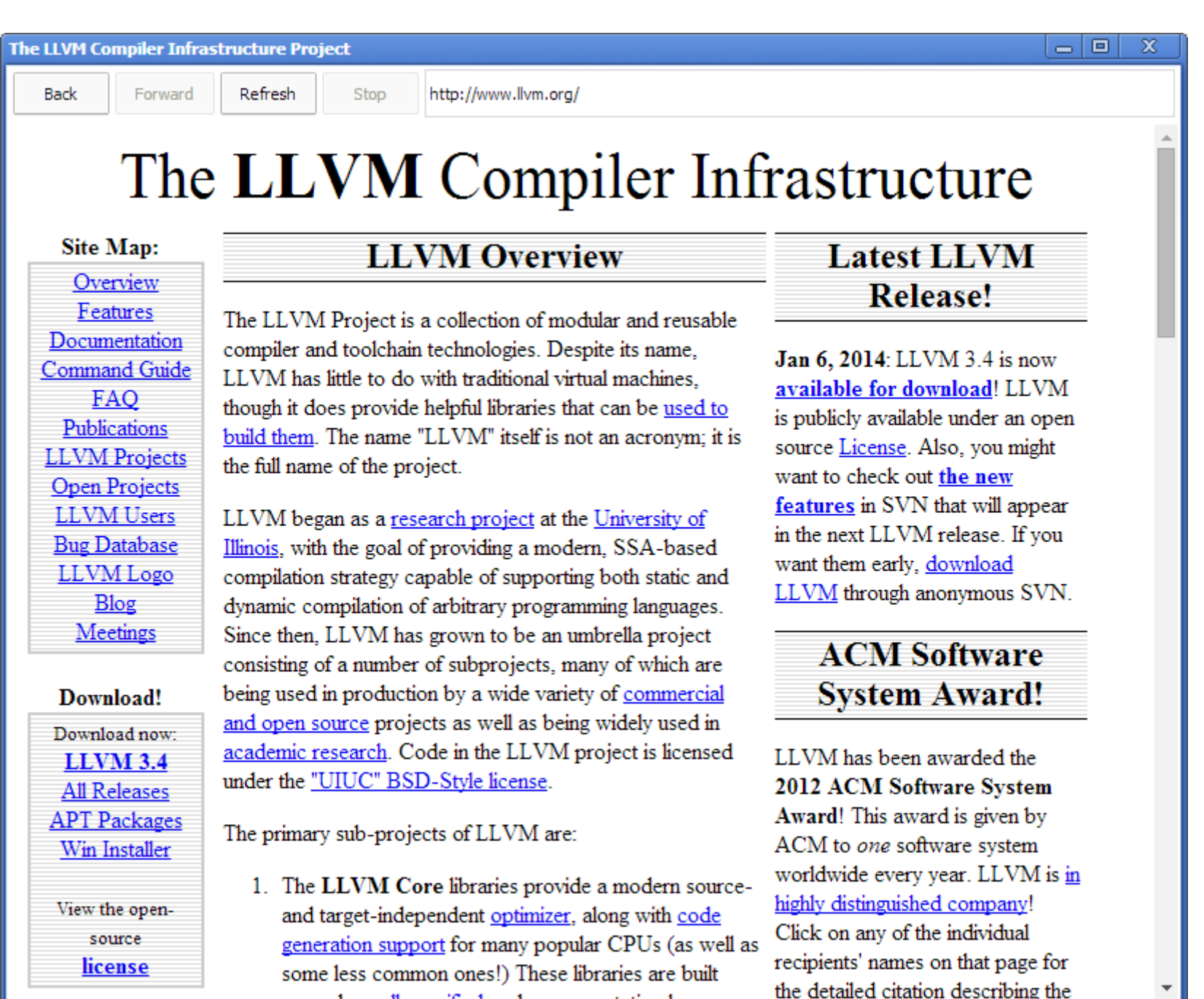

100.000

 $\blacksquare$ 

 $\mathbf{H}$ 

- The driver provides convenience and compatibility
- clang-cl is a cl.exe compatible driver mode for clang
- It understands the environment, the flags, and the tools
- Integrates with Visual Studio
- /fallback allows bring-up of large projects.